# Podstawy programowania. Wykład 14 Co jeszcze... Przypomnienia, uzupełnienia

- ➔ Na wskaźnikach można dokonywać następujących operacji arytmetycznych (obok podstawienia: NULL, adresu zmiennej lub wartości innego wskaźnika tego samego typu):
	- zakładając definicje:
		- int a[]; int\* pi; int\* qi; int n;
	- dodanie (odjęcie) liczby całkowitej do (od) wskaźnika:
		- np.  $pi+n e f e k t$ : jeśli  $pi == a (a a[0])$  to  $pi+n == a a[n]$ ;
		- uwaga: arytmetycznie wynik operacji zależy od typu wskaźnika
	- dodanie (odjęcie) dwóch wskaźników (wynik typu *ptrdiff \_t* lub *size\_t*)
		- np.  $qi-pi$  efekt: jeśli pi ==  $\&a[0]$  i  $qi = \&a[n]$  to  $qi-pi$  == n
		- wynik nie zależy od typu, ale typ a, pi i qi musi być taki sam
	- porównanie wskaźnika do zera (NULL) lub innego wskaźnika
		- np. if(pi<qi){.....} // jeśli pi wskazuje na wcześniejszy wyraz niż qi
		- pi i qi muszą być wskaźnikami do wyrazów tej samej tablicy

➔ Argument przesłany jako adres (niekoniecznie wartość zmiennej) zostaje skopiowany na stos i wewnątrz wywołanej funkcji traktowany jest jak zmienna wskaźnikowa, na której można wykonywać dopuszczalne operacje:

```
void main ( void)
{
    int a[10];
```

```
 // a++; // niedozwolone – miejsce a jest określone
 funkcja( a );
```
}

```
void funkcja( int *wsk_a ){
  printf("%d\n", *wsk_a); // *wsk_a== a[0], wsk_a = a
  wsk a++; // dozwolone – wsk a jest zmienną na stosie
  printf("%d\n", *wsk_a); // *wsk_a== a[1], wsk_a = a+1
}
```
- ➔ Arytmetyka wskaźników prowadzi do zwięzłego kodu
	- kod może być trudny do zrozumienia
	- Ξ teoretyczny zysk czasowy wynikający z unikania arytmetyki indeksów (i stosowania arytmetyki adresów) zazwyczaj jest pozorny
		- optymalizujący kompilator sam dokona odpowiednich modyfikacji przy tłumaczeniu na asembler
			- ➢ kompilatorowi może być łatwiej optymalizować kod używający notacji tablicowej
		- kod notacji tablicowej i arytmetyki indeksów może być łatwiejszy w rozumieniu i utrzymaniu niż kod arytmetyki wskaźników
- ➔ Przykład arytmetyki wskaźników
- $\blacksquare$ funkcja kopiowania dwóch tablic o długości *n* void tabncpy(int n, int  $*$  restrict p, int  $*$  restrict q)  $\overline{\mathcal{L}}$ while  $(n->0)$  \*p++ = \*q++; }

- ➔ Przykłady arytmetyki wskaźników
	- dwie wersje funkcji obliczania długości tablicy znaków:

```
int strlen 1(char *s)
{
   int n;
  for (n = 0; *s != '0'; s++) n++; return n;
}
```

```
int strlen 2(char *s)
\mathbf{r}char *p = s;
   while (*p != '0') p++; return p - s;
}
```
 funkcja kopiowania tablicy znaków void strcpy(char \*s, char \*t) { while  $(*s++ = *t++);$ 

}

# Typy danych - przypomnienie

- ➔ Podstawowe wbudowane typy danych języka C:
	- $\blacksquare$  Bool 0 i 1 (C99)
	- znaki (*char*) 7 bitów dla znaków ASCII
	- liczby całkowite (*int*), od INT\_MIN do INT\_MAX (z <limits.h>)
	- liczby rzeczywiste (zmiennoprzecinkowe)
		- pojedynczej (*float*), podwójnej (*double*) i rozszerzonej (*long double*) precyzji (standardy IEEE)
		- liczby zespolone: *float \_Complex*, *double \_Complex* i *long double \_Complex* (C99 - opcjonalne)
- ➔ określenia (specyfikatory): *short, long, signed, unsigned*
	- sugerują jak wiele miejsca w pamięci przeznaczyć na zmienną i czy przeznaczyć jeden z bitów na przechowywanie znaku zmiennej
		- *signed char, short int, int, long int, long long int* zmienne całkowite ze znakiem
		- dla każdego typu ze znakiem istnieje odpowiednik bez znaku *unsigned*

## Stałe (literały)

- ➔ Stałe typu całkowitego (oprócz standardowych):
	- $\blacksquare$  long np. 2L
	- unsigned np. 12u
	- unsigned long np. 25UL
- ➔ Zapis stałych typu całkowitego
	- standardowy jak wyżej
	- ósemkowy (*octal*) 037 == 31
	- szesnastkowy (*hexadecimal*) 0x1F == 31
	- 0 na początku zawsze oznacza notację ósemkową, a 0x notację szesnastkową (możliwe warianty *long, unsigned*) – 0xFUL == 15UL
- ➔ Stałe typu znakowego
	- małe liczby całkowite, zapisane w specyficznej notacji 'x'
		- $\cdot$  '0' == 48
		- *escape sequences* np. '\b', '\n' '\t', '\\', '\?', '\"', '\''
			- ➢ zapis ósemkowy: '\170', zapis szesnastkowy: '\x5D'

## Stałe (literały)

- ➔ Stałe napisowe
	- "Hello world\n"
	- tablice znaków zakończone znakiem NULL '\0'
	- długość napisu (np. zwracana przez funkcję *strlen*) zazwyczaj nie obejmuje '\0' – alokacja pamięci do przechowywania napisu musi to uwzględniać
	- $" "x" != 'x"$
- ➔ Stałe typu zmiennoprzecinkowego
	- $\blacksquare$  float 3.14f
	- $\bullet$  double  $-3.14$
	- long double 3.14L
- ➔ Wyrażenia stałe
	- wyrażenia zbudowane wyłącznie ze stałych 3.14+1
	- wyrażenia stałe zazwyczaj obliczane są w trakcie kompilacji

# Sposoby przechowywania zmiennych

- ➔ Poza standardowo definiowanymi zmiennymi: lokalnymi (definiowanymi w konkretnym bloku programu) i globalnymi, istnieją jeszcze zmienne definiowane z określeniem static
	- takie zmienne definiowane poza funkcjami są widoczne we wszystkich funkcjach definiowanych w danym pliku
		- czas życia jest równy czasowi wykonania programu
	- jeśli zmienna definiowana jest z określeniem static wewnątrz funkcji (bloku), jej widzialność pozostaje określona przez miejsce definicji, ale zmienia się czas życia na równy czasowi wykonania programu
		- jej wartość zostaje zachowana pomiędzy wywołaniami funkcji static int zm statyczna  $glob = 0$ ; // jednokrotne inicjowanie void funkcja(void){
			- static int zm statyczna  $lok = 0; //$  jednokrotne inicjowanie zm\_statyczna\_glob++;
				- zm statyczna lok++;

}

# Sposób linkowania (linkage)

- ➔ Sposób linkowania funkcji i obiektów (zmiennych) określa czy dane dwie deklaracje odnoszą się do tego samego obiektu
	- **sposób linkowania statyczny** (*static linkage*) – **jeden obiekt w pliku**
		- nielokalne obiekty posiadające sposób przechowywania *static*
	- **sposób linkowania zewnętrzny** (*external linkage*) **jeden obiekt w programie**
		- obiekty posiadające sposób przechowywania *extern* (z pewnymi wyjątkami)
		- np. wszystkie nie-statyczne funkcje
	- **sposób linkowania nieokreślony** (*none*) **każda definicja odnosi się do odrębnego obiektu**
		- takie obiekty w kodzie posiadają wyłącznie definicje deklaracje (nie będące definicjami) są niepotrzebne
		- np. obiekty na stosie (argumenty i standardowe zmienne lokalne procedur (bez określeń static i extern) )

## Czas życia obiektów

- ➔ Obiekty (m.in. zmienne) mają jeden z czterech określonych czasów życia (okresów przechowywania, *storage duration*)
	- statyczny (*static*) czas życia równy czasowi wykonywania programu
		- jednokrotne inicjowanie na początku wykonania programu

➢ jawne lub niejawne za pomocą zer

- zmienne statyczne (*static*) i globalne (*extern*)
- automatyczny (*automatic*) czas życia od momentu definicji do końca bloku (funkcja jest także blokiem), w którym obiekt jest zdefiniowany
	- każdorazowe wejście do bloku rozpoczyna "nowe życie" obiektu
		- bez domyślnego inicjowania jawne inicjowanie jest przeprowadzane przy każdym napotkaniu definicji z inicjowaniem
- "dynamiczny", zaalokowany *(allocated*) czas życia wynikający z użycia funkcji dynamicznego alokowania i zwalniania pamięci
- *thread* czas życia związany z istnieniem odrębnego wątku wykonującego określony fragment programu

#### Zmienne stałe(?)

- ➔ Zmienne mogą posiadać określenie *const* informujące, że ich wartości nie mogą być zmieniane w trakcie wykonania
	- zmienne stałe muszą zostać odpowiednio zainicjowane
		- const long double PI L = 3.14159265358979323846L;
	- można jako stałe określać całe tablice
		- const char napis[] = "Hello world";
	- sens użycia określenia *const* polega na umożliwieniu dokonania odpowiednich optymalizacji przez kompilator
		- kompilator może nawet usunąć zmienną stałą z programu
		- w wersji niezoptymalizowanej zmienna taka zawsze pozostanie, np. w celu umożliwienia debugowania
	- określenia *const* można używać dla argumentów funkcji
		- kompilator sprawdza, czy zmienne określone jako *const* (np. wartości w tablicach przekazanych za pomocą wskaźnika) nie są zmieniane wewnątrz funkcji
	- używanie określenia *const* zwiększa czytelność kodu i odporność na błędy

#### Stałe

- ➔ Określenie *const* stanowi trzeci (obok *#define* i *enum*) sposób określania stałych nazwanych w kodzie źródłowym
- ➔ Zaletą użycia *const* jest widoczność zmiennych w debugerach, wadą niemożność wymiarowania tablic o stałych rozmiarach
- ➔ Stałe nazwane najczęściej umieszczane są w plikach nagłówkowych
	- pliki nagłówkowe włączane są do wielu plików źródłowych, przez co ich treść jest powielana w wielu jednostkach kompilacji
		- można użyć definicji w jednym z plików źródłowych kodu i deklaracji *extern* w pliku nagłówkowym
			- ➢ wtedy w pliku nagłówkowym nie ma wartości przypisanej stałej
		- lepszym rozwiązaniem jest statyczna zmienna widoczna w pliku
			- ➢ umieszczenie statycznej zmiennej w pliku nagłówkowym włączanym do wielu plików, oznacza, że dla każdego pliku źródłowego istnieje odrębna zmienna stała o tej samej wartości

#### Zmienne stałe(?)

- ➔ Stała z użyciem *const*
	- $\blacksquare$  static const double PI = 3.14159265358979;
	- kompilator dopuszcza istnienie wielu zmiennych statycznych o tej samej nazwie
- ➔ Przykład złożonego inicjowania stałej
	- static const char  $*$  const dni\_tygodnia\_tab[] = { "Poniedziałek",  $\setminus$ "Wtorek", "Środa", "Czwartek", "Piątek", "Sobota", "Niedziela" };
	- dni\_tygodnia\_tab jest tablicą wskaźników
		- długość jest obliczana i ustalana na podstawie instrukcji inicjowania
		- każdy element tablicy jest wskaźnikiem do tablicy
			- ➢ wskaźnik zostaje utożsamiony z tablicą znaków (wartość każdego wskaźnika jest ustalana jako adres pewnego napisu stałej tablicy znaków w pamięci)
			- ➢ taki sposób działania jest możliwy tylko dla stałych napisów (literałów łańcuchowych)
	- wykorzystanie
		- np. printf("Trzeci dzień tygodnia: %s\n", dni\_tygodnia\_tab[2] );

#### Zmienne stałe(?)

- ➔ Składnia użycia *const* w przypadku wskaźników decyduje o tym czy niezmienny ma pozostawać wskaźnik czy wskazywana wartość
	- int \* const cpi =  $8xi$ ; // stały wskaźnik
		- pokazuje cały czas w to samo miejsce pamięci, które może zmieniać swoją zawartość:

 $\text{cpi++ - B EAD, (*cpi)++ - OK}$ 

- **const int \* pci = &i;** // wskaźnik do stałej wartości
	- może wskazywać na różne miejsca pamięci, ale nie można dokonywać zmian wskazywanych zmiennych poprzez ten wskaźnik  $pci++ - OK$ ,  $(*pci)+-- B EAD$
- **•** const int \* const cpci =  $8i$ ; // stały wskaźnik do stałej wartości  $cpc$ i++ -  $BLAD$ ,  $(*cpc$ i)++ -  $BLAD$ 
	- pokazuje cały czas w to samo miejsce pamięci, nie można dokonywać zmian wskazywanych zmiennych poprzez ten wskaźnik

# Typy danych

- ➔ Określenia zmiennych (poza *const*):
	- określenia: *register, restrict* i *volatile* dotyczą sposobu przechowywania zmiennych
		- określenia są sugestiami dla kompilatora i mogą zostać zignorowane
		- *register* sugeruje, aby zmienna była przechowana w szybkiej pamięci, np. w rejestrach (co oznacza, że może zniknąć z kodu po kompilacji)
			- ➢ konsekwencją jest niemożność posługiwania się w kodzie adresem takiej zmiennej
		- *restrict –* informuje, że wskaźniki których dotyczy operują na wartościach, na których nie operują inne wskaźniki
			- ➢ inaczej: obszary tablic w pamięci nie pokrywają się
		- *volatile* sugeruje, aby dostępy do zmiennej nie podlegały agresywnej optymalizacji przez kompilator
			- ➢ może to mieć znaczenie przy korzystaniu z zasobów systemów lub w obliczeniach współbieżnych i równoległych

# Wyliczenia

- ➔ Standard C wprowadza wyliczeniowy typ zmiennych *enum*
	- typ *enum* definiuje zestaw symboli, które mogą być traktowane jak wyliczenie możliwych wartości, np.
		- enum dni\_tygodnia{ Poniedzialek, Wtorek, Sroda, ....}
	- każda zmienna zdefiniowana za pomocą *enum* jest nazwaną stałą, która zamieniana jest na liczbę całkowitą
		- domyślnie jest to kolejna liczba pozycja symbolu w wyliczeniu:
			- $\ge$  Poniedziałek == 0, Wtorek == 1, itd.
		- można jawnie nadać wartości podstawianych liczb
			- ➢ enum dni\_tygodnia{ Poniedzialek=1, Wtorek=2, Sroda=3, ....}
			- $\ge$  Poniedziałek == 1, Wtorek == 2, itd.
		- można także podać konkretną wartość dla wybranych stałych, i wtedy kolejne otrzymają kolejne liczby całkowite
			- ➢ enum dni\_tygodnia{ Poniedzialek=1, Wtorek, Sroda, ....}
			- $\geq$  Poniedziałek == 1, Wtorek == 2, itd.

# Wyliczenia

- ➔ Użycie typu wyliczeniowego jest alternatywną do *#define* metodą definiowania nazwanych stałych w programach C
	- zaletą stałych *enum* jest to, że ich symboliczne nazwy pozostają w programie po kompilacji
- ➔ Zmienne *enum* często stosuje się w instrukcji wyboru *switch*: int dzien tygodnia = 2; // konstrukcja switch używa typu całkowitego!

// enum dni tygodnia dzien tygodnia = Sroda;  $/$  = 3;

```
switch(dzien_tygodnia){
```

```
 case Poniedzialek:
```
printf("Poniedzialek\n"); harmonogram\_poniedzialkowy();

```
 break;
```

```
 case Wtorek:
```

```
 printf("Wtorek\n"); harmonogram_wtorkowy();
```

```
 break;
```

```
 // itd.
```

```
}
```
### Pola bitowe

- ➔ C umożliwia definiowanie zmiennych o rozmiarach mniejszych niż typy całkowite, aż do rozmiaru pojedynczego bitu
	- zmienne takie nazywane są polami bitowymi
- ➔ Zmienne takie pakowane są w struktury, które mogą być przechowywane jako liczby typów całkowitych, z poszczególnymi polami bitowymi jako kolejnymi bitami liczby struct { // struktura zawiera własności pojedynczej liczby unsigned int is\_positive :1; // po dwukropku rozmiar – liczba bitów unsigned int is\_even :1; unsigned int is\_power\_10 :1;
	- } flags; // pojedyncza zmienna zawierająca pola bitowe
- ➔ Dostęp do poszczególnych pól bitowych jest realizowany za pomocą standardowej składni struktur

flags.is\_positive  $= 1$ ;

## Operatory bitowe

- ➔ Operatory bitowe
	- dostępne dla argumentów typów: *char, short, int*, oraz *long*
		- tak ze znakiem, jak i bez znaku
	- dokonują operacji na reprezentacji bitowej liczb
		- a  $\& b$  dla każdej pozycji bitowej operacja koniunkcji (AND)
		- a  $\vert b d \vert$ a każdej pozycji bitowej operacja alternatywy (OR)
		- a  $\wedge$  b dla każdej pozycji operacja różnicy symetrycznej (XOR)  $\geq$  uzyskanie zera:  $a \wedge a$
		- $a \ll b$  przesunięcie wartości bitów w a o b pozycji w lewo
			- ➢ a << 2 mnożenie a przez 4 (zwalniane bity są zerowane)
		- $a \gg b$  przesunięcie wartości bitów w a o b pozycji w prawo
			- $\ge a \ge 1$  dzielenie przez 2 (może zależeć od traktowania znaku)
		- $\sim a$  negacja bitowa, zamiana 0 na 1 i odwrotnie
			- $\rightarrow$  a & ~077 zerowanie wybranych bitów a

## Priorytety operatorów

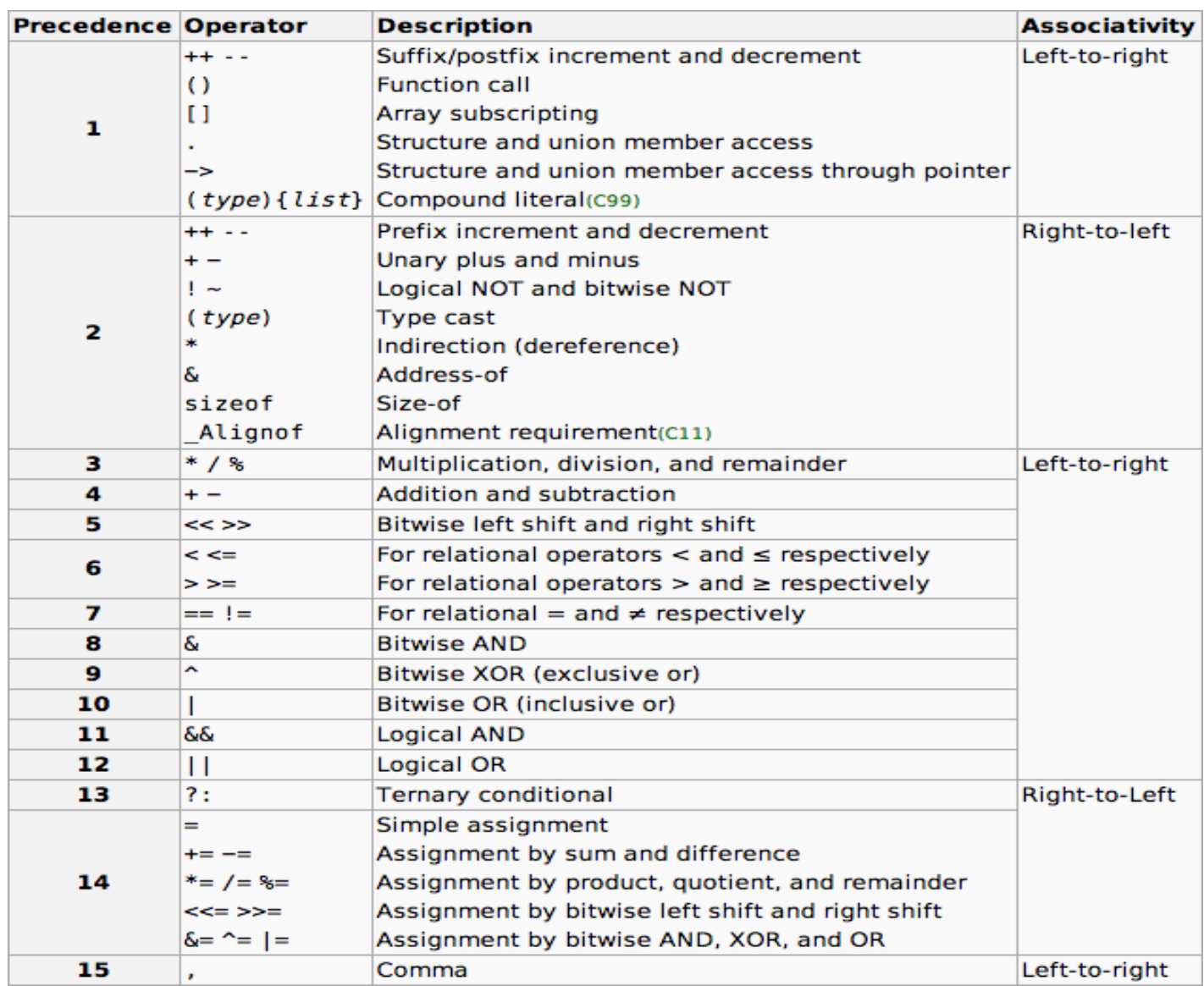